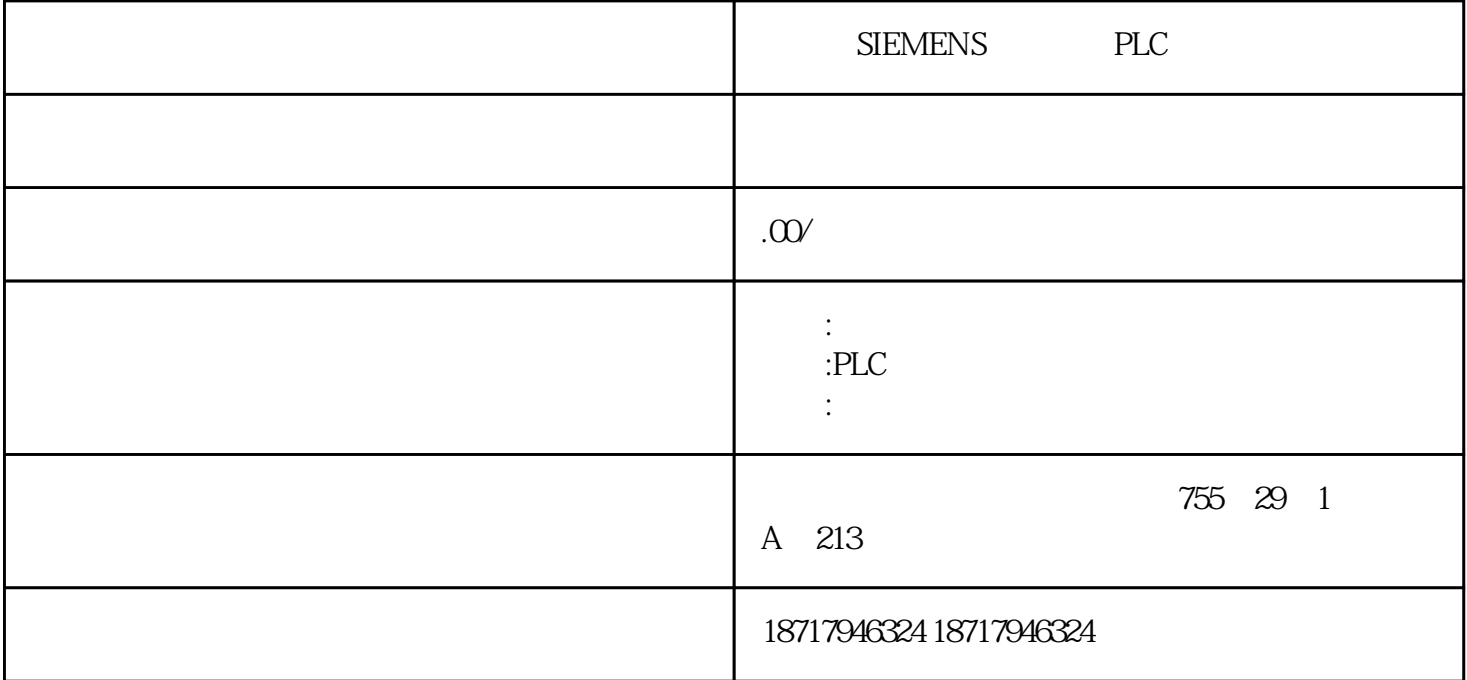

SIEMENS PLC

**SIEMENS** 

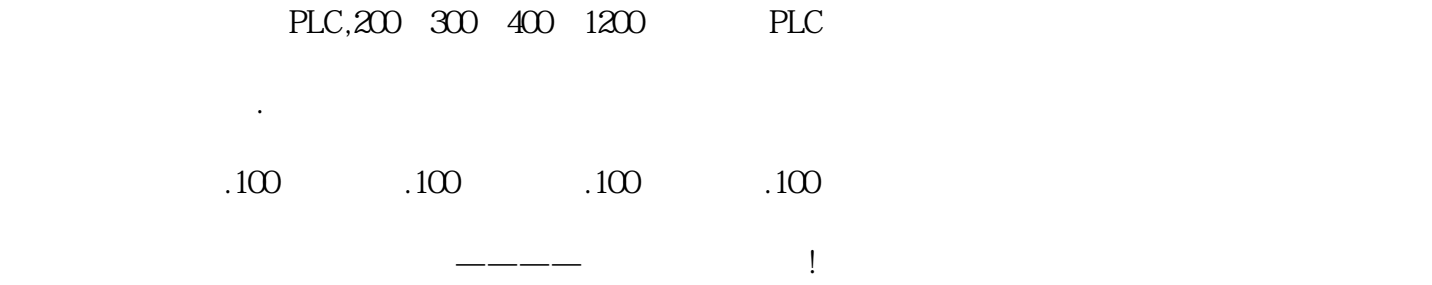

WinCC

通过"Web 中心"功能,无需对组态系统进行更改就可访问 WinCC Runtime Professional 归档变量。

webcenter, The Internet The Internet Theorem Internet The Internet Theorem Internet The Internet The Internet  $\sim$ 

jpg

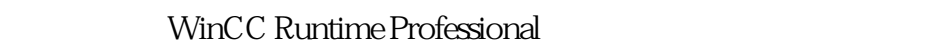

DataMonitor Excel WinCC Professional

WinCC Runtime Professional

Microsoft Internet Explorer, "

 $\text{LAN} \quad \text{GSM}$ 

WinCC

WinCC/DataMonitor

 $\Xi$ xcel  $\Xi$ 

NDIS,  $CP1623$   $TCP/IP$  (),  $NDIS$  ,CP1623 , CP1613 ,Simatic Net CD 2006 , CP1613 NDIS , Simatic

Net NDIS, CP1623

Industry Net, Simatic Net, Set PG/PC interface CP1623(IS O) CP1623(RFC1006), CP1613(RFC1006) ISO-on-TCP.

 $\mathcal{S}_{\mathcal{S}}$ , the contraction of  $\mathcal{S}$  in  $\mathcal{S}$  in  $\mathcal{S}$  is  $\mathcal{S}$  in  $\mathcal{S}$  in  $\mathcal{S}$  is  $\mathcal{S}$  if  $\mathcal{S}$ , the contract of the contract of the contract of the  $IP$  $:127.0.0.0$ 

PG/PC CP1623(RFC1006), WinC C CPU TCP/IP PC Station TP the contract of the Station

CP1623 IP

Configuration Editor the configuration of the contract of the contract of the contract of the contract of the contract of the contract of the contract of the contract of the contract of the contract of the contract of the

 $I$  web  $I$